## **Astra Linux x.7**

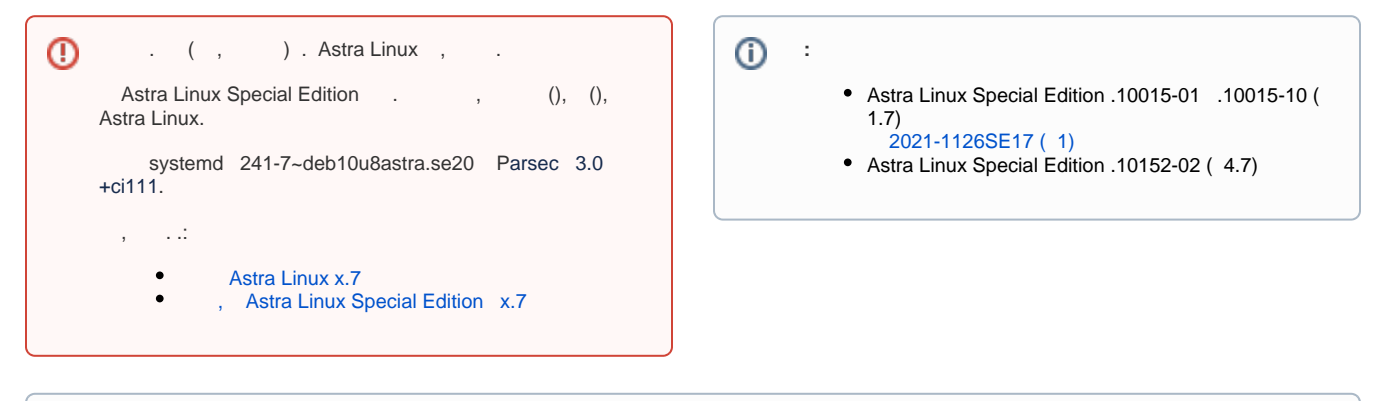

 $\odot$ :

- Astra Linux Special Edition -;
- Astra Linux Special Edition ;

1. :

6. 7.  ; ;

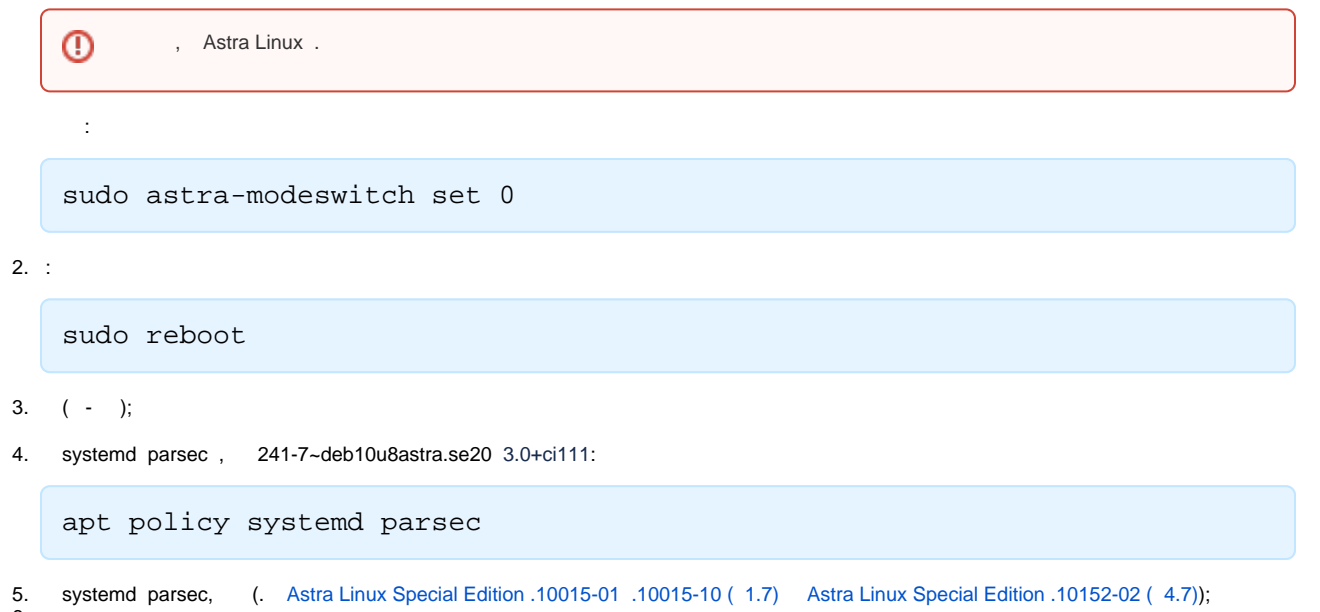